# **Vue.js - 1.2**

#### **On this page:**

- **•** [Extension ID](#page-0-0)
- [What's new?](#page-0-1)
- [Description](#page-0-2)
- [In what situation should you install this extension?](#page-0-3)
- **[Supported Vue.js versions](#page-0-4)**
- [Supported template definitions](#page-0-5)
- [CAST AIP compatibility](#page-2-0)
- [Prerequisites](#page-2-1)
- [Dependencies with other extensions](#page-2-2)
- [Download and installation instructions](#page-2-3)
- [What results can you expect?](#page-2-4)
	- [Objects](#page-2-5)
	- [Store](#page-3-0)
	- [Dispatch](#page-3-1)
	- [Webservices](#page-4-0)
		- [Axios](#page-4-1)
			- [Vue-resources](#page-5-0)  $\bullet$  [Fetch](#page-5-1)
	-
	- [Link transition](#page-6-0)
	- [Quality rules](#page-7-0)
	- [Known limitations](#page-7-1)
		- [Store map function](#page-7-2) • [Functions passed as properties](#page-8-0)

#### **Target audience:**

Users of the extension providing **Vue.js** support for Web applications.

**Summary:** This document provides basic information about the extension providing **Vue.js** support for Web applications.⋒

# <span id="page-0-0"></span>Extension ID

**com.castsoftware.vuejs**

# <span id="page-0-1"></span>What's new?

Please see [Vue.js - 1.2 - Release Notes](https://doc.castsoftware.com/display/TECHNOS/Vue.js+-+1.2+-+Release+Notes) for more information.

# <span id="page-0-2"></span>**Description**

This extension provides support for **Vue.js**. Vue.js is an open-source JavaScript framework used to build user interface for web application: [vuejs.org](https://vuejs.org/)

# <span id="page-0-3"></span>In what situation should you install this extension?

If your Web application contains **Vue.js** source code and you want to view these object types and their links with other objects, then you should install this extension.

# <span id="page-0-4"></span>Supported Vue.js versions

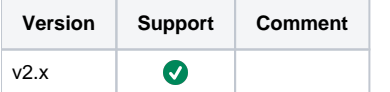

# <span id="page-0-5"></span>Supported template definitions

Vue.js has different methods to define a component's template - these methods are shown here: [https://vuejsdevelopers.com/2017/03/24/vue-js](https://vuejsdevelopers.com/2017/03/24/vue-js-component-templates/)[component-templates/](https://vuejsdevelopers.com/2017/03/24/vue-js-component-templates/). The following table shows the methods that are currently supported by Vue.js extension:

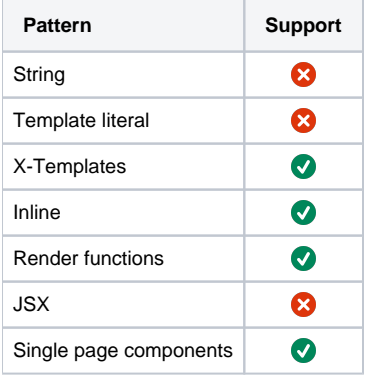

⊙

Unsupported template definition methods will not create links to any called functions.

# <span id="page-2-0"></span>CAST AIP compatibility

This extension is compatible with:

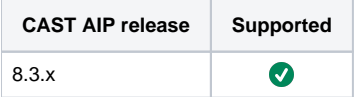

## <span id="page-2-1"></span>**Prerequisites**

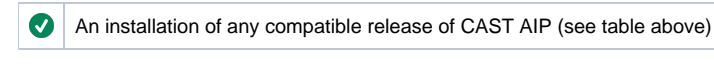

# <span id="page-2-2"></span>Dependencies with other extensions

Some CAST extensions require the presence of other CAST extensions in order to function correctly. The **Vue.js** extension requires that the following other CAST extensions are also installed:

- **[HTML5/JavaScript](https://doc.castsoftware.com/display/TECHNOS/HTML5+and+JavaScript)**
- **Web services linker service** (internal technical extension)

When using the **CAST Extension Downloader** to download the extension and the **Manage Extensions** interface in **CAST Server Manager** to install the extension, any dependent extensions are **automatically** downloaded and installed for you. You do not need to do anything.

# <span id="page-2-3"></span>Download and installation instructions

#### Please see:

➀

- [Download an extension](https://doc.castsoftware.com/display/EXTEND/Download+an+extension)
- [Install an extension](https://doc.castsoftware.com/display/EXTEND/Install+an+extension)

The latest [release status](https://doc.castsoftware.com/display/EXTEND/Release+types) of this extension can be seen when downloading it from the CAST Extend server.ന

# <span id="page-2-4"></span>What results can you expect?

Once the analysis/snapshot generation has completed, you can view the results in the normal manner (for example via CAST Enlighten):

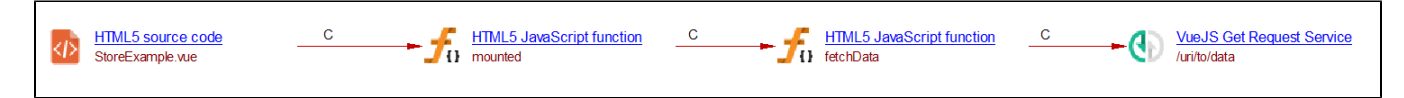

## <span id="page-2-5"></span>**Objects**

The following specific objects are displayed in CAST Enlighten:

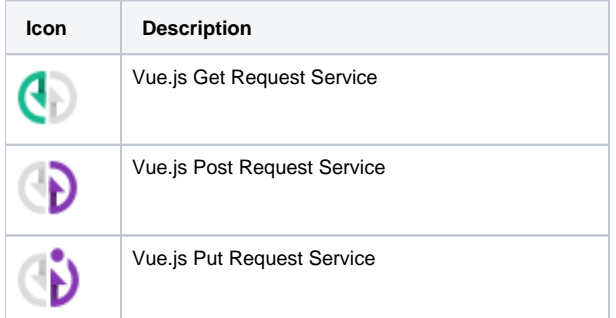

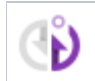

## <span id="page-3-0"></span>Store

### <span id="page-3-1"></span>**Dispatch**

Vue.js extension support Vuex store dispatch methods are used to call shared function.

Here is an example of a classical architecture using this method.

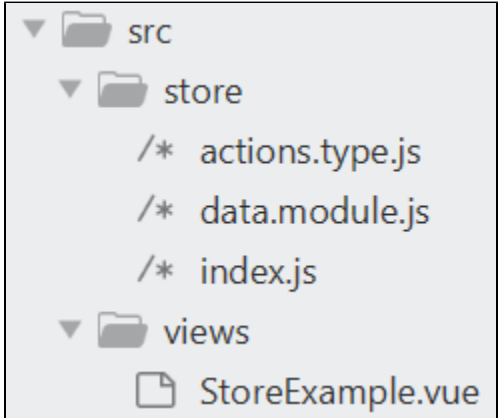

#### **In actions.type.js**

```
export const FETCH_DATA = "fetchData";
```
### **In data.module.js**

```
import { FETCH_DATA } from "./actions.type";
import Vue from "vue";
import axios from "axios";
import VueAxios from "vue-axios";
Vue.use(VueAxios, axios);
const actions = {
   [FETCH_DATA]() {
    return return Vue.axios.get('uri/to/data')
  },
};
export default {
   actions
};
```

```
In index.js
```

```
import Vue from "vue";
import Vuex from "vuex";
import data from "./data.module";
Vue.use(Vuex);
export default new Vuex.Store({
  modules: {
    data
  }
});
```
#### **In StoreExample.vue**

```
<template>
  <div></div>
</template>
<script>
import { FETCH_DATA } from "@/store/actions.type";
export default {
  name: "StoreExample",
  mounted: function() {
    this.$store.dispatch(FETCH_DATA)
  }
};
</script>
```
#### In Enlighten:

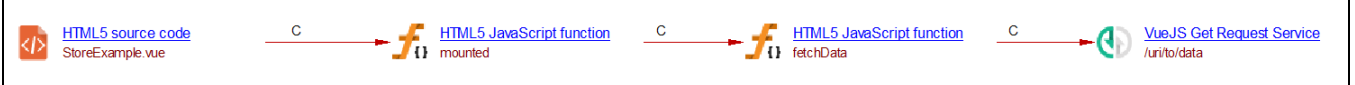

### <span id="page-4-0"></span>**Webservices**

### <span id="page-4-1"></span>**Axios**

The Vue.js extension supports webservices using Axios:

```
async onLogout() {
       await this.$axios.$post('/api/oauth/logout');
       this.setLogout(true);
      this.setCurrentUser(null);
      try {
        await this.$axios.$get('/api/oauth/me')
       } catch (e) {
         // middleware redirects to login page
       }
     }
```
Giving the following graph in Enlighten:

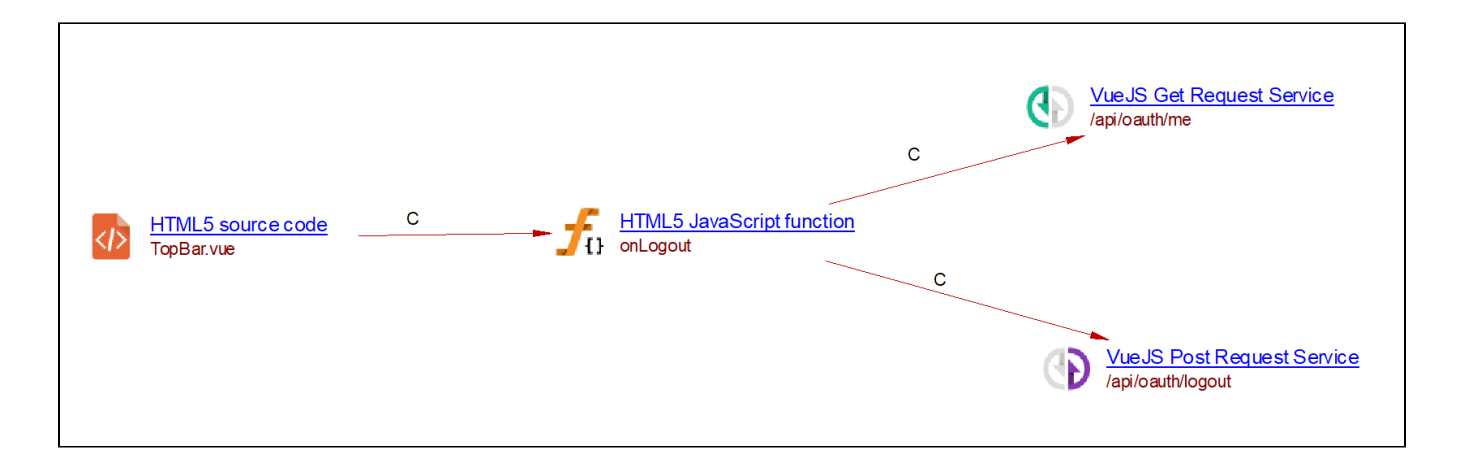

### <span id="page-5-0"></span>**Vue-resources**

The Vue.js extension supports webservices using vue-resources.

```
async onLogout() {
      await this.$http.post('/api/oauth/logout');
       this.setLogout(true);
       this.setCurrentUser(null);
       try {
         await this.$http.$get('/api/oauth/me')
       } catch (e) {
         // middleware redirects to login page
       }
     }
```
Giving the following graph in Enlighten:

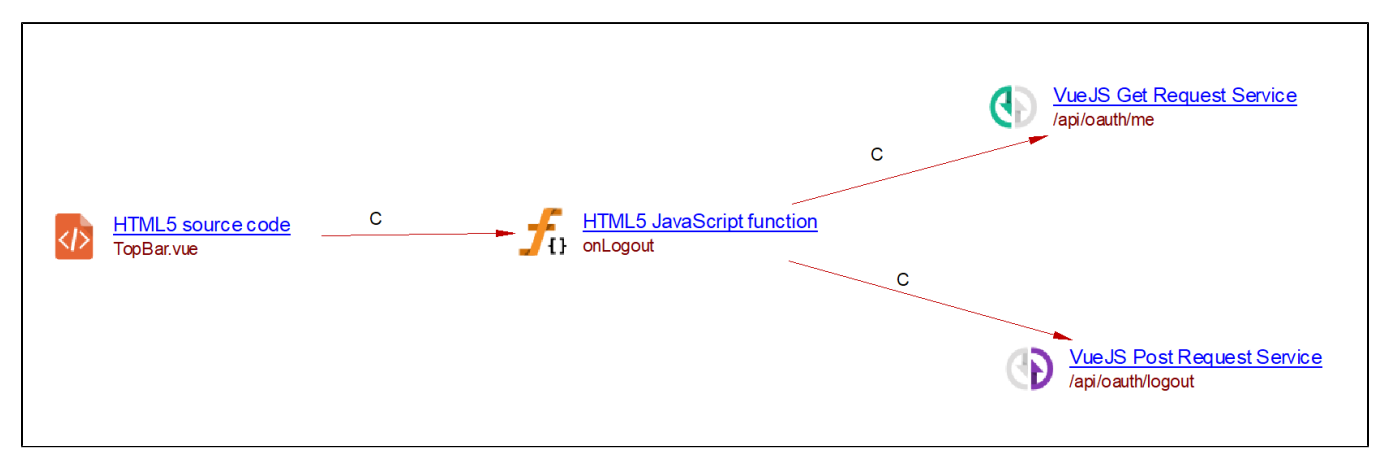

### <span id="page-5-1"></span>**Fetch**

The Vue.js extension supports webservices using fetch:

```
async onLogout() {
       await fetch('/api/oauth/logout');
       this.setLogout(true);
       this.setCurrentUser(null);
       try {
         await fetch('/api/oauth/me')
       } catch (e) {
         // middleware redirects to login page
 }
     }
```
#### Giving the following graph in Enlighten:

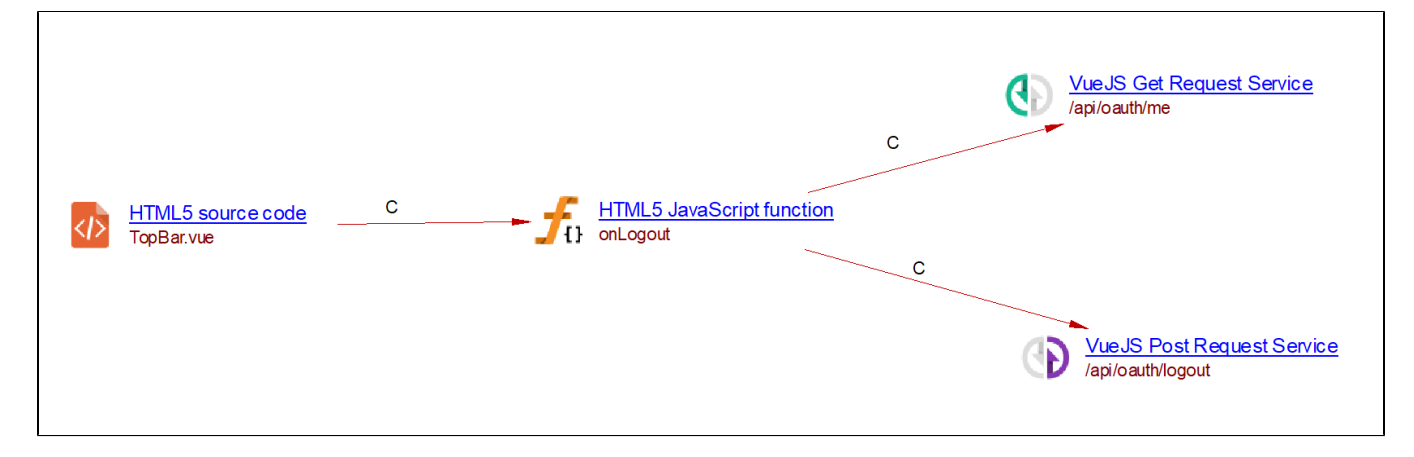

### <span id="page-6-0"></span>Link transition

Sometimes calls to services are factorized into a function that only concatenates URI parts leading to the following kinds of bottleneck and making it hard to follow which function called a given service:

Click to enlarge

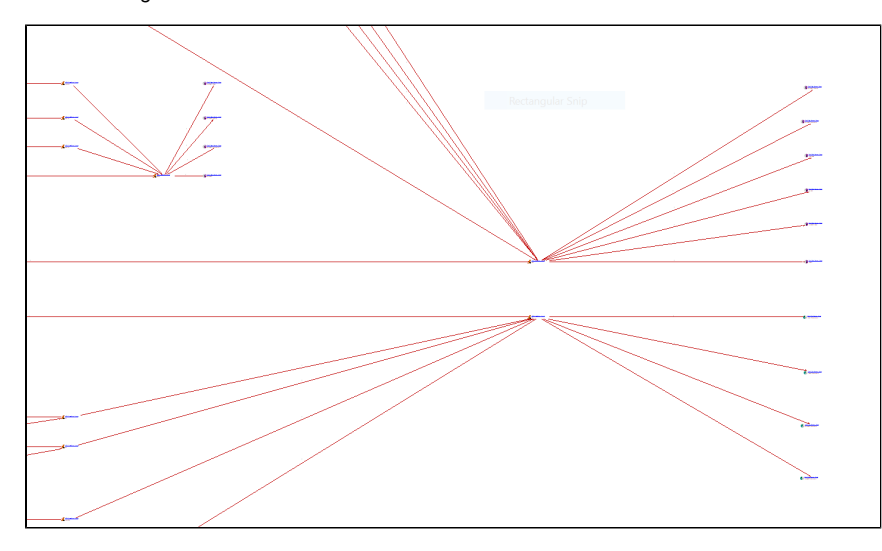

Link transition allows the extension to go through the specified functions to make a direct link between the function defining the service URI and the service object. This leads to a better graph without bottlenecks:

Click to enlarge

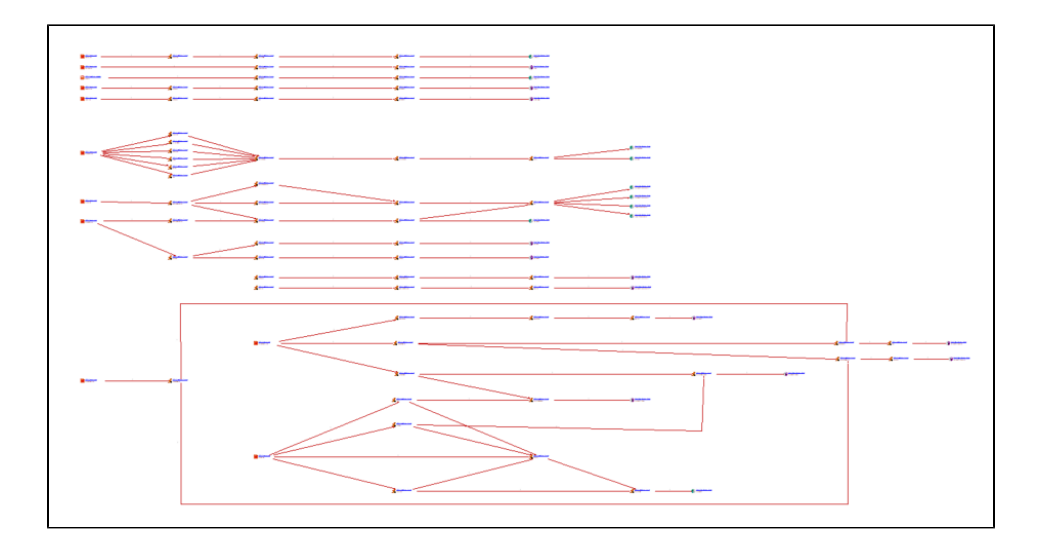

### <span id="page-7-0"></span>Quality rules

The following structural rules are provided:

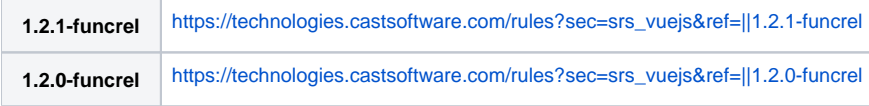

## <span id="page-7-1"></span>Known limitations

### <span id="page-7-2"></span>**Store map function**

Currently there are no links to the following store map functions from components using them:

- mapGetters
- mapActions

For example:

#### **In SettingsModal.vue**

```
// ...
<ToggleSwitch v-model="user.autosave_notes" @change="setAutosaveNotes(user.autosave_notes)" />
// \dotsmethods: {
     ...mapActions(['deleteUser', 'setShowLanguageTags', 'setAutosaveNotes', 'revokeUserAccess']),
     // ...
   }
```
### **In user.js**

```
const actions = {
 // ...
  setAutosaveNotes({ commit }, flag) {
    return client.put('/user/autosave-notes', { flag }).then(({ data }) => {
       commit(SET_USER, data)
     })
  }
}
```
No link shown in CAST Enlighten:

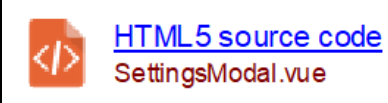

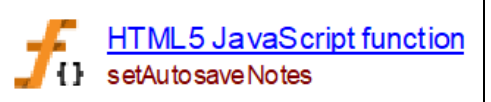

### <span id="page-8-0"></span>**Functions passed as properties**

In Vue.js components can have properties, which could be functions. Links to those functions are currently unsupported.